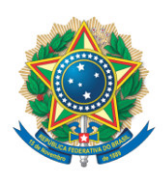

**SENADO FEDERAL** Gabinete do Senador Izalci Lucas

## **REQUERIMENTO Nº DE - CCT**

Senhor Presidente,

Requeiro, nos termos do art. 58, § 2º, II, da Constituição Federal e do art. 93, II, do Regimento Interno do Senado Federal, que na Audiência Pública objeto do REQ 27/2023 - CCT, incluir convidado para corroborar com o debate e discussão da proteção regulatória do dossiê de testes (PRDT) para produtos farmacêuticos destinados ao uso humano.

Proponho para a audiência a inclusão do Senhor Representante da Associação Brasileira das Indústrias de Medicamentos Genéricos e Biossimilares-PróGenéricos.

## **JUSTIFICAÇÃO**

Tem em vista o disposto no REQ 27/2023, sugiro a inclusão de mais um convidado que contribuirá com o debate e discussão da proteção regulatória do dossiê de testes (PRDT) para produtos farmacêuticos destinados ao uso humano.

Trata-se da Associação Brasileira das Indústrias de Medicamentos Genéricos e Biossimilares (PróGenéricos), instituição que congrega os principais laboratórios que atuam na produção e comercialização desses produtos no país.

Deste modo, espero contar com o apoio dos meus pares para a aprovação deste requerimento.

Sala da Comissão, 5 de setembro de 2023.

**Senador Izalci Lucas (PSDB - DF) Senador**